# *Bulk Submit S2S Conversions*

**Last updated**: June 28, 2022

#### *Overview*

#### *Description*

The **bulk-s2s-action** endpoint allows you to bulk-submit S2S [conversions](https://help.taboola.com/hc/en-us/articles/115006850567-How-to-Track-Conversions-Using-Server-to-Server-Integration-S2S-) via **a single POST request**.

This is the equivalent of invoking the **s2s-action** postback URL multiple times.

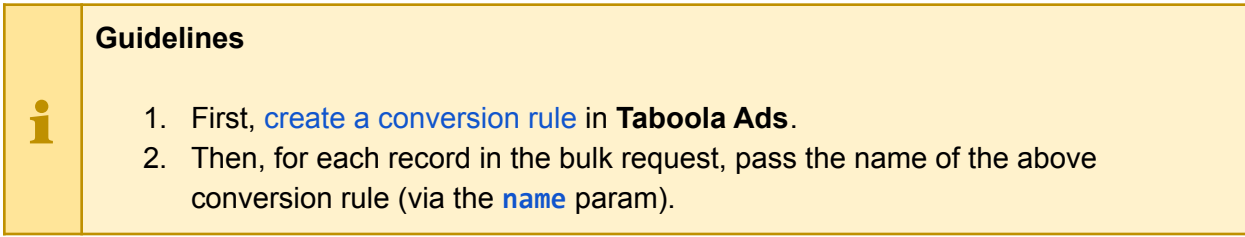

### *Endpoint*

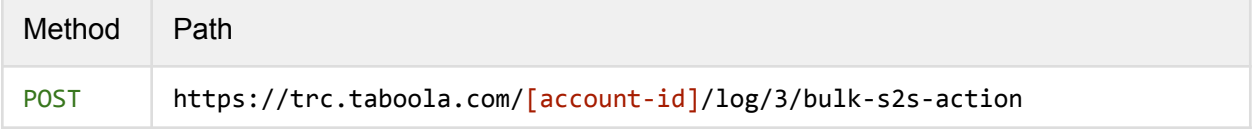

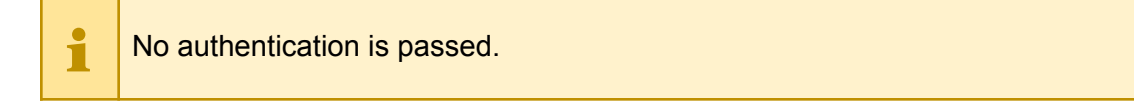

#### *Path params*

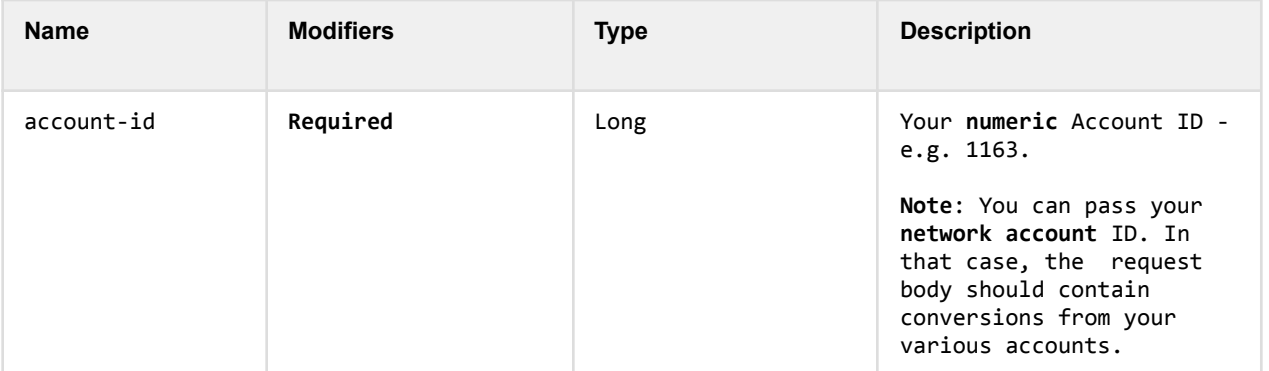

You can pass your **network account** ID. In that case, the request body should contain conversions from your various accounts.

### *Request Body*

The **request body** contains a JSON object with a single **actions** property, containing an **array** of objects. Each object in the array contains the following fields:

### <span id="page-1-0"></span>*Fields*

 $\mathbf i$ 

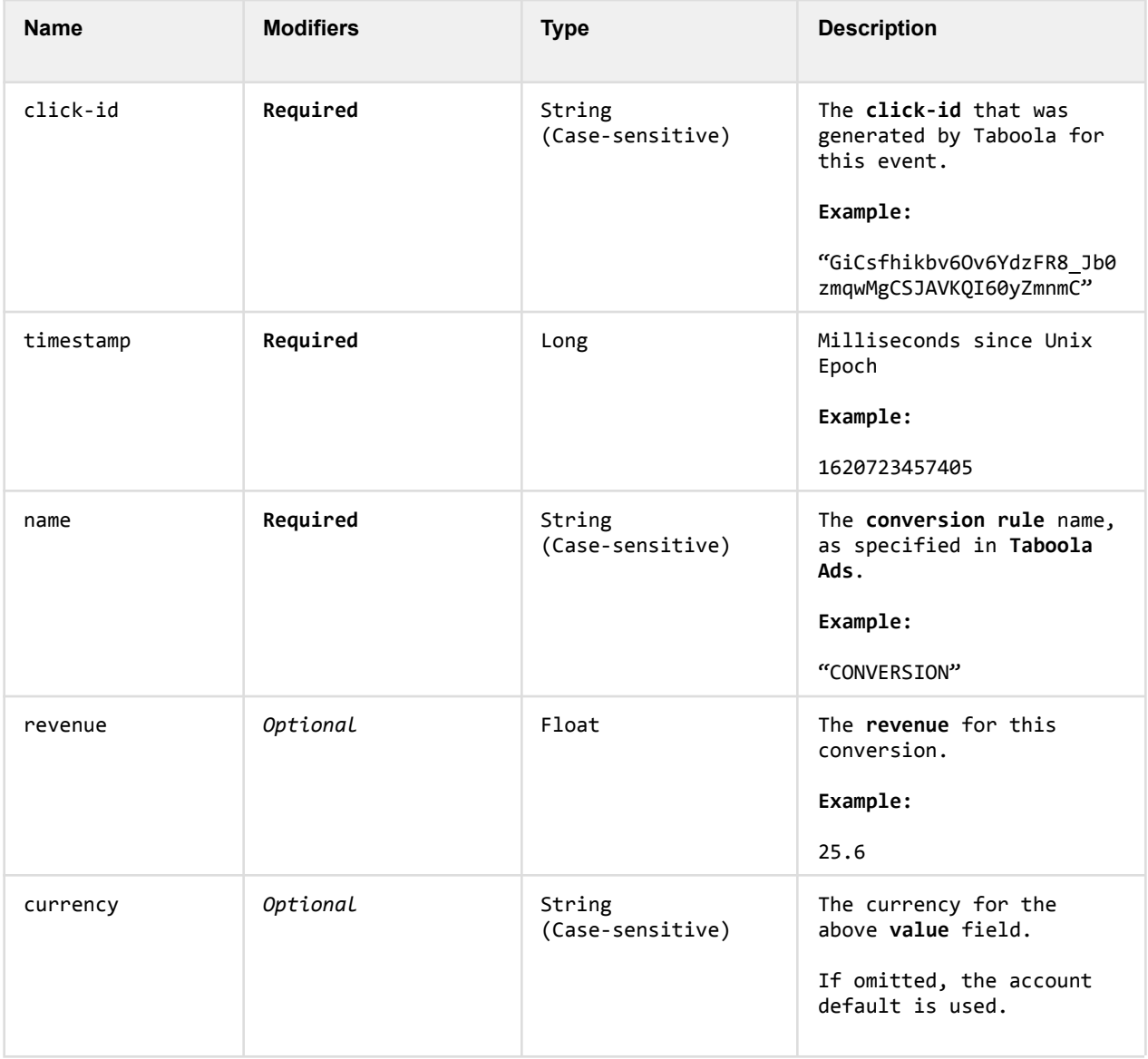

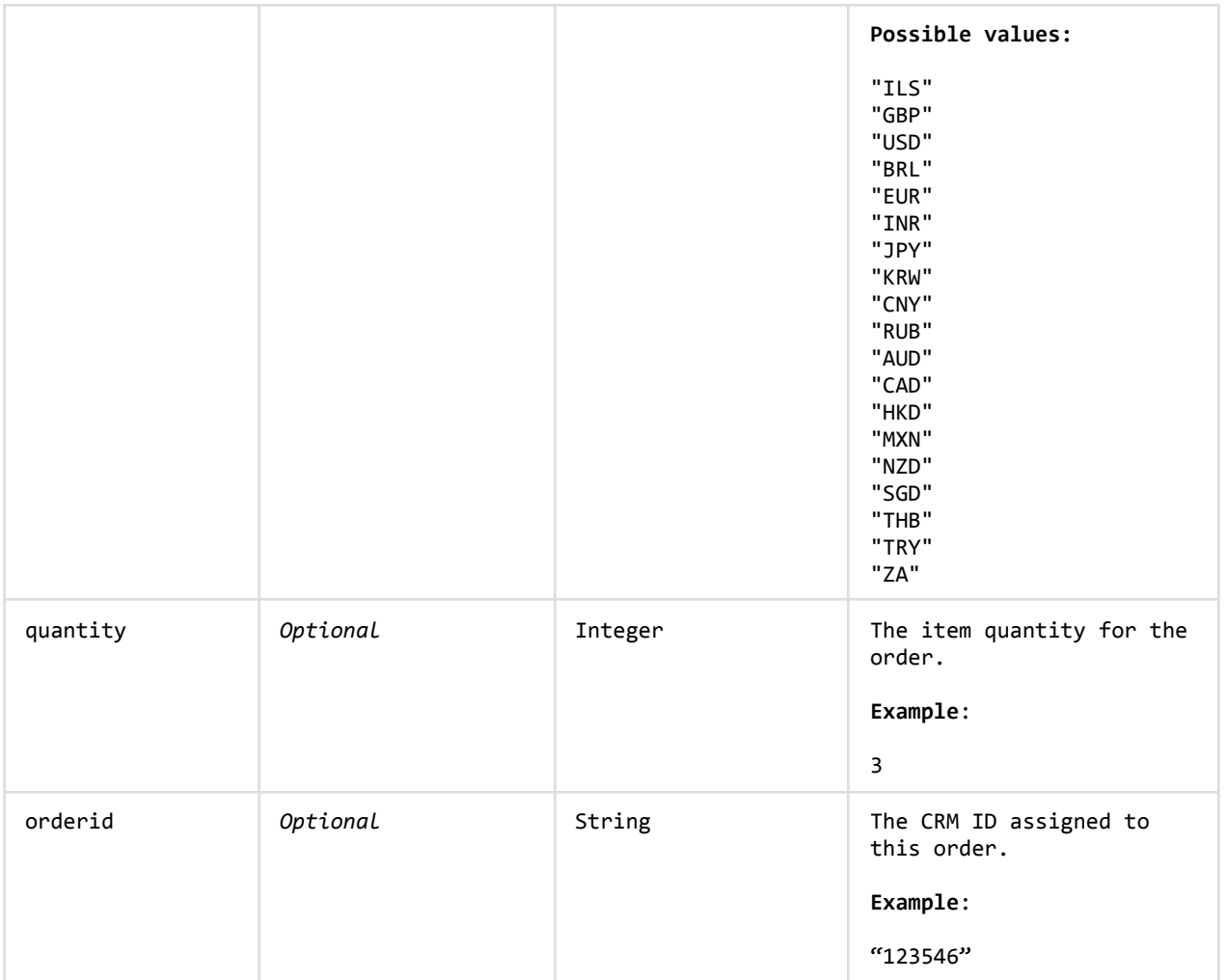

## *Example*

#### **Request:**

```
POST https://trc.taboola.com/123456/log/3/bulk-s2s-action
Content-Type: application/json
{
   "actions": [
      \mathcal{L}"timestamp": 1620723457405,
         "click-id": "GiCsfhikbv6Ov6YdzFR8_JyZp76Rxqey1Lu0AQ",
         "name": "LEAD"
      },
      {
         "timestamp": 1620723457410,
```

```
"click-id": "GiCsfhikbv6Ov6YdzFR8_JyZp76Rxqey1Lu0AQ",
```

```
"name": "PURCHASE"
```
# ] }

 $\mathbf i$ 

}

**Content-Type** is **application/json**.

No authentication is passed.

#### **Response:**

204 No Content

Each request returns **204** with an empty body.

ℹ This indicates only that **Taboola** received the request and is processing it. (It does **not** indicate that valid data was received.)

Processing occurs **asynchronously**, and no further response is sent by the server.

ℹ If a given record fails, processing resumes with the next record.

If invalid data was submitted (e.g. badly-formed JSON), no action is taken.